# Package 'ggvoronoi'

February 19, 2019

<span id="page-0-0"></span>Version 0.8.3

Date 2019-02-19 Title Voronoi Diagrams and Heatmaps with 'ggplot2' Author Robert C. Garrett [aut, cre], Austin Nar [aut], Thomas J. Fisher [aut], Karsten Maurer [ctb] Maintainer Robert C. Garrett <garretrc@miamioh.edu> Description Easy creation and manipulation of Voronoi diagrams using 'deldir' with visualization in 'ggplot2'. **Depends** R  $(>= 2.10)$ , ggplot2  $(>= 2.2.0)$ Imports deldir, sp, rgeos, raster, methods License MIT + file LICENSE Encoding UTF-8 LazyData true RoxygenNote 6.1.1 Suggests knitr, rmarkdown, ggmap, dplyr, scales, testthat, vdiffr, mapproj VignetteBuilder knitr URL <https://github.com/garretrc/ggvoronoi/>

NeedsCompilation no

Repository CRAN

Date/Publication 2019-02-19 22:00:03 UTC

# R topics documented:

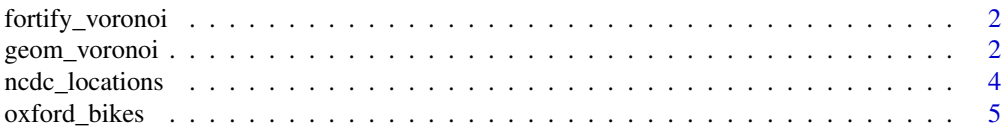

# <span id="page-1-0"></span>2 geom\_voronoi

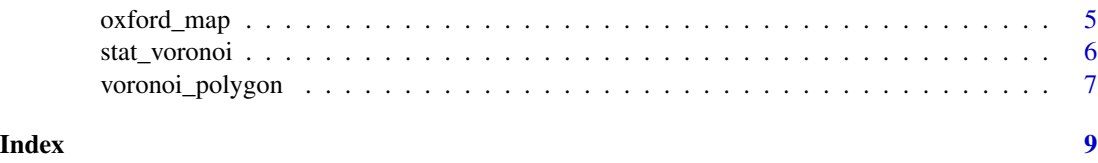

fortify\_voronoi *Create Data Frame from voronoi\_polygons output*

# Description

Allows output of [voronoi\\_polygon](#page-6-1) to be plotted using [geom\\_polygon](#page-0-0).

# Usage

fortify\_voronoi(vor\_spdf)

#### Arguments

vor\_spdf Output from [voronoi\\_polygon](#page-6-1) ([SpatialPolygonsDataFrame](#page-0-0))

#### Examples

```
set.seed(45056)
x <- sample(1:200,100)
y <- sample(1:200,100)
points <- data.frame(x, y,
                     distance = sqrt((x-100)^2 + (y-100)^2))
circle \leq data.frame(x = 100*(1+cos(seq(0, 2*pi, length.out = 2500))),
                     y = 100*(1+sin(seq(0, 2*pi, length.out = 2500))),group = rep(1, 2500))vor_spdf <- voronoi_polygon(data=points,x="x",y="y",outline=circle)
vor_df <- fortify_voronoi(vor_spdf)
ggplot(vor_df) +
    geom_polygon(aes(x=x,y=y,fill=distance,group=group))
```
<span id="page-1-1"></span>geom\_voronoi *Voronoi Diagrams with ggplot2*

# **Description**

Convenience function for use with [stat\\_voronoi](#page-5-1). Uses [geom\\_polygon](#page-0-0) as the default geom and [stat\\_voronoi](#page-5-1) as the default stat. To plot region borders instead of a choropleth map, use [stat\\_voronoi](#page-5-1) with geom="path", or use fill=NA with color="black".

# <span id="page-2-0"></span>geom\_voronoi 3

#### Usage

```
geom_voronoi(mapping = NULL, data = NULL, stat = StatVoronoi,
 position = "identity", ..., na.rm = FALSE, show.legend = NA,
  inherit.aes = TRUE, outline = NULL)
```
# Arguments

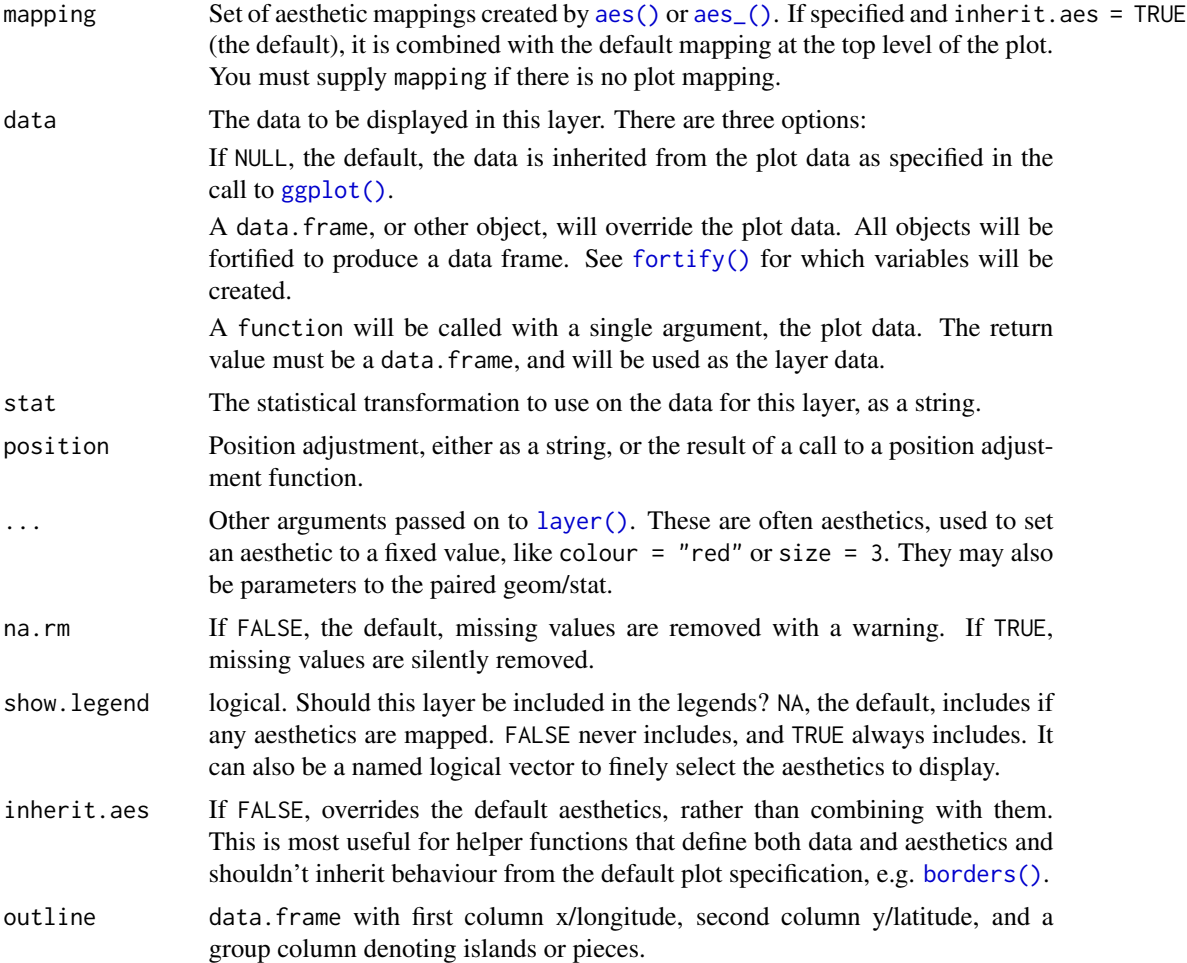

# Examples

```
set.seed(45056)
x <- sample(1:200,100)
y <- sample(1:200,100)
points <- data.frame(x, y,
                     distance = sqrt((x-100)^2 + (y-100)^2))
circle \leq data.frame(x = 100*(1+cos(seq(0, 2*pi, length.out = 2500))),
                     y = 100*(1+sin(seq(0, 2*pi, length.out = 2500))),group = rep(1,2500))
```

```
ggplot(points) +
   geom_voronoi(aes(x=x,y=y,fill=distance))
ggplot(points) +
   geom_voronoi(aes(x=x,y=y,fill=distance),outline=circle)
ggplot(points) +
    geom_voronoi(aes(x=x,y=y,fill=distance),fill=NA,color="black")
```
ncdc\_locations *Locations and Elevation of NCDC Weather Stations*

#### Description

A dataset containing identifying information as well as coordinates and elevation for each unique North American land-based weather station in the National Climatic Data Center. Note that sites with a missing elevation in the raw data (recorded as -999.9) have been removed. Some sites have a potentially erroneous recorded elevation of zero meters.

#### Usage

ncdc\_locations

# Format

A data frame with 65804 rows and 6 variables:

ID ID number to connect the data back to other NCDC data

country country that the site is in. USA, Canada or Mexico

state two character state/province abbreviation that the site is in

lat latitude coordinate

long longitude coordinate

elev site elevation in meters

#### Source

[National Climatic Data Center](https://www.ncdc.noaa.gov/data-access/land-based-station-data)

<span id="page-3-0"></span>

<span id="page-4-0"></span>

#### Description

A dataset with the location of bike racks in Oxford, Ohio. Includes Miami University's campus and Uptown Oxford. GPS coordinates were measured for each bike rack via handheld GPS receivers. Off-campus data were gathered for a Miami University GIS class project and On-campus data were gathered for a Miami University Kinesiology research project.

#### Usage

oxford\_bikes

# Format

A data frame with 205 rows and 3 variables:

x longitude coordinate

y latitude coordinate

name location name, if recorded

#### Source

Madeline Maurer (Miami University Department of Geography); Justin Hopkins, Dr. Helaine Alessio and Amanda Meiering (Miami University Department of Kinesiology)

oxford\_map *Google Map of Oxford, Ohio.*

#### **Description**

A ggmap object containing a static google map image of Oxford, Ohio. Zoomed in to show the Uptown Oxford and Miami University campus areas.

#### Usage

oxford\_map

#### Format

Large ggmap object

#### Source

Google Maps static map api (accessed from 'ggmap' package)

<span id="page-5-1"></span><span id="page-5-0"></span>

# <span id="page-5-2"></span>Description

See [geom\\_voronoi](#page-1-1) for general use. Use geom="polygon" for choropleth heatmap or geom="path" for region borders.

# Usage

```
stat_voronoi(mapping = NULL, data = NULL, geom = "polygon",
 position = "identity", na.rm = FALSE, show.legend = NA,
  inherit.aes = TRUE, outline = NULL, ...)
```
# Arguments

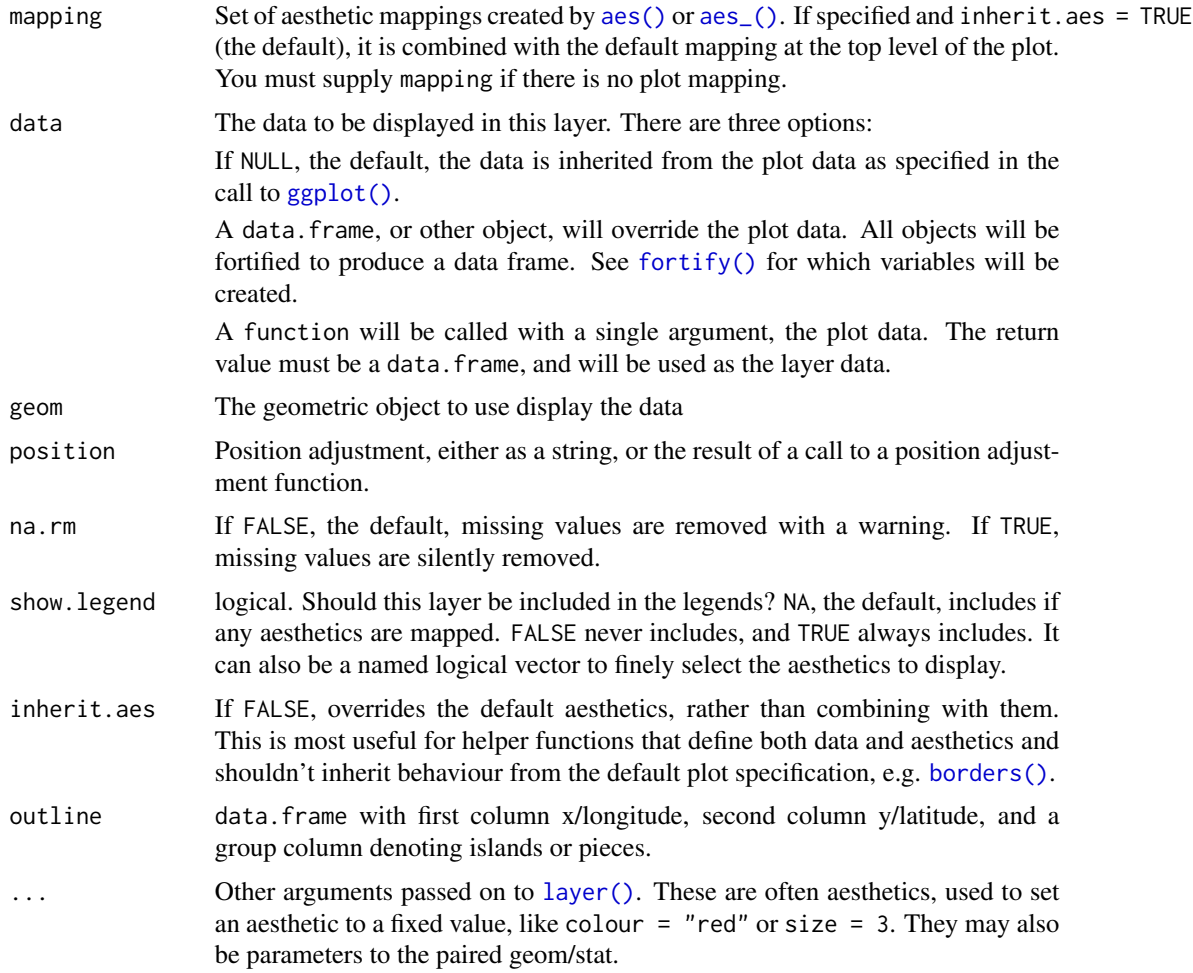

# <span id="page-6-0"></span>voronoi\_polygon 7

#### Examples

```
set.seed(45056)
x <- sample(1:200,100)
y <- sample(1:200,100)
points <- data.frame(x, y,
                     distance = sqrt((x-100)^2 + (y-100)^2))
circle \leq data.frame(x = 100*(1+cos(seq(0, 2*pi, length.out = 2500))),
                     y = 100*(1+sin(seq(0, 2*pi, length.out = 2500))),group = rep(1,2500))ggplot(points) +
    stat_voronoi(aes(x=x,y=y,fill=distance))
ggplot(points) +
    stat_voronoi(aes(x=x,y=y),geom="path")
ggplot(points) +
    stat_voronoi(aes(x=x,y=y,fill=distance),outline=circle)
```
<span id="page-6-1"></span>voronoi\_polygon *Voronoi Diagram from Data Frame*

# Description

Create a Voronoi diagram for analysis or plotting with [geom\\_polygon](#page-0-0).

# Usage

```
voronoi_polygon(data, x = "x", y = "y", outline = NULL,
  data.frame = FALSE)
```
# Arguments

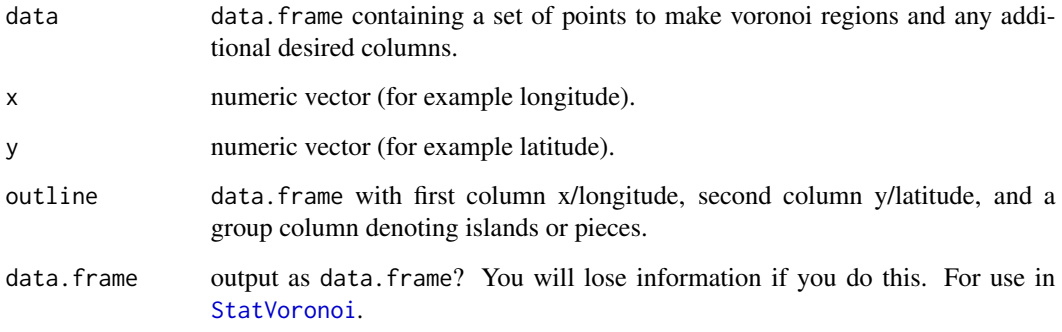

#### Examples

```
set.seed(45056)
x <- sample(1:200,100)
y <- sample(1:200,100)
points <- data.frame(x, y,
                    distance = sqrt((x-100)^2 + (y-100)^2)circle \leq data.frame(x = 100*(1+cos(seq(0, 2*pi, length.out = 2500))),
                     y = 100*(1+sin(seq(0, 2*pi, length.out = 2500))),
                     group = rep(1,2500))vor_spdf <- voronoi_polygon(data=points,x="x",y="y",outline=circle)
vor_df <- fortify_voronoi(vor_spdf)
ggplot(vor_df) +
```

```
geom_polygon(aes(x=x,y=y,fill=distance,group=group))
```
# <span id="page-8-0"></span>Index

∗Topic choropleth fortify\_voronoi, [2](#page-1-0) geom\_voronoi, [2](#page-1-0) stat\_voronoi, [6](#page-5-0) voronoi\_polygon, [7](#page-6-0) ∗Topic datasets ncdc\_locations, [4](#page-3-0) oxford\_bikes, [5](#page-4-0) oxford\_map, [5](#page-4-0) stat\_voronoi, [6](#page-5-0) ∗Topic voronoi, fortify\_voronoi, [2](#page-1-0) geom\_voronoi, [2](#page-1-0) stat\_voronoi, [6](#page-5-0) voronoi\_polygon, [7](#page-6-0) aes(), *[3](#page-2-0)*, *[6](#page-5-0)* aes\_(), *[3](#page-2-0)*, *[6](#page-5-0)* borders(), *[3](#page-2-0)*, *[6](#page-5-0)* fortify(), *[3](#page-2-0)*, *[6](#page-5-0)* fortify\_voronoi, [2](#page-1-0) geom\_polygon, *[2](#page-1-0)*, *[7](#page-6-0)* geom\_voronoi, [2,](#page-1-0) *[6](#page-5-0)* ggplot(), *[3](#page-2-0)*, *[6](#page-5-0)* layer(), *[3](#page-2-0)*, *[6](#page-5-0)* ncdc\_locations, [4](#page-3-0) oxford\_bikes, [5](#page-4-0) oxford\_map, [5](#page-4-0) SpatialPolygonsDataFrame, *[2](#page-1-0)* stat\_voronoi, *[2](#page-1-0)*, [6](#page-5-0) StatVoronoi, *[7](#page-6-0)* StatVoronoi *(*stat\_voronoi*)*, [6](#page-5-0)

voronoi\_polygon, *[2](#page-1-0)*, [7](#page-6-0)